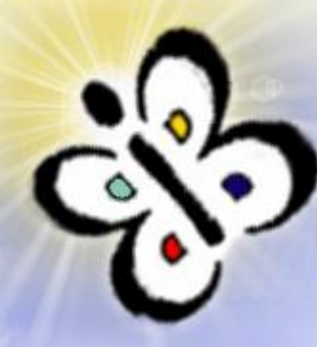

### **User Modeling Combining Access Logs, Page Content and Semantics**

Blaž Fortuna Dunja Mladenić Marko Grobelnik

Artificial Intelligence Laboratory Jožef Stefan Institute

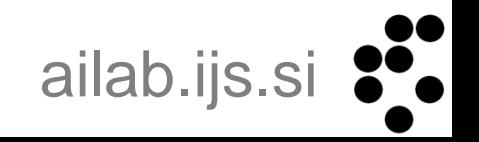

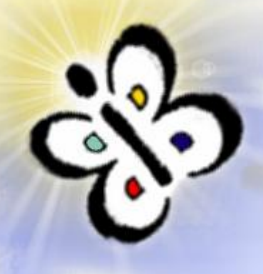

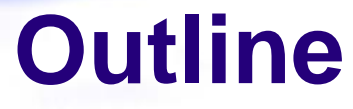

- System Overview
- Data sources
- Defining segments
- User modeling
- **Experiments**
- Conclusions

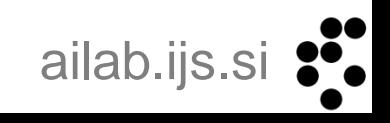

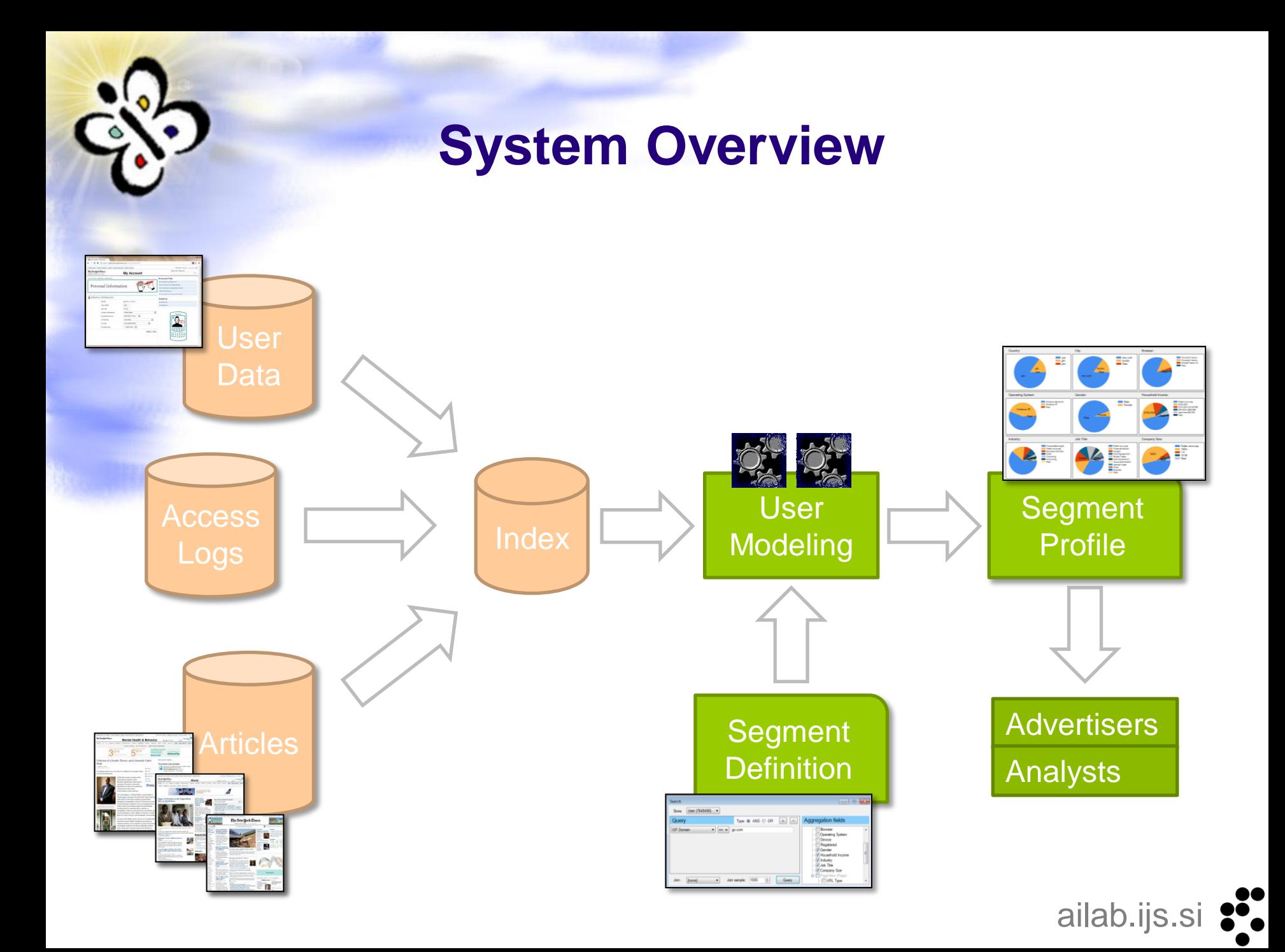

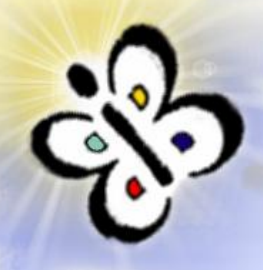

# **Access Logs**

- User interactions with the website
- Each page-view described with:
	- **User ID**
	- **Date and Time**
	- **Location** (from IP address)
	- **Requested page**
	- **Referring page**
	- **Search query** (from Referring page)
	- **Browser, Operating System, Device** (from User agent)
- Users tracked using cookies
	- Tag with unique ID at the first visit

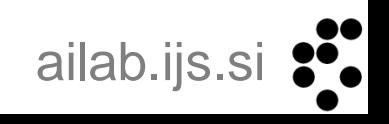

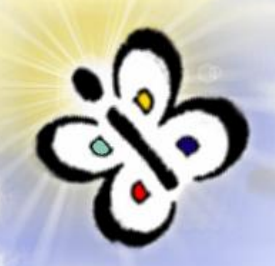

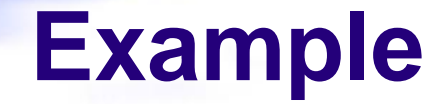

### **User ID cookie:** <sup>1234567890</sup>

**IP:** 123.123.123.123 (Beijing, China)

### **Requested URL:**

http://www.nytimes.com/2009/08/23/weekinreview/23baker.html

### **Referring URL:**

http://query.nytimes.com/search/sitesearch?query=obama

**Date and time:** 2009-08-25 08:12:34

User agent: Mozilla/5.0 (Windows; U; Windows NT 5.1; en)

AppleWebKit/526.9 (KHTML, like Gecko) Version/4.0dp1 Safari/526.8 (Safari, Windows, PC)

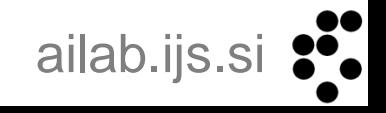

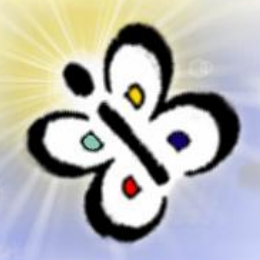

### **Articles**

- Content and Semantics about requested pages
- Each page described with:
	- **Content**
	- **Annotations** 
		- **Named Entities** (e.g. Obama, Mount Rushmore, Afghanistan, Vietnam)
		- **Topics** (e.g. politics, opinion, sports)
	- **Content meta-data** (e.g. author, publish date, editorial desk)
	- **Page meta-data** (e.g. article, homepage, section-front)

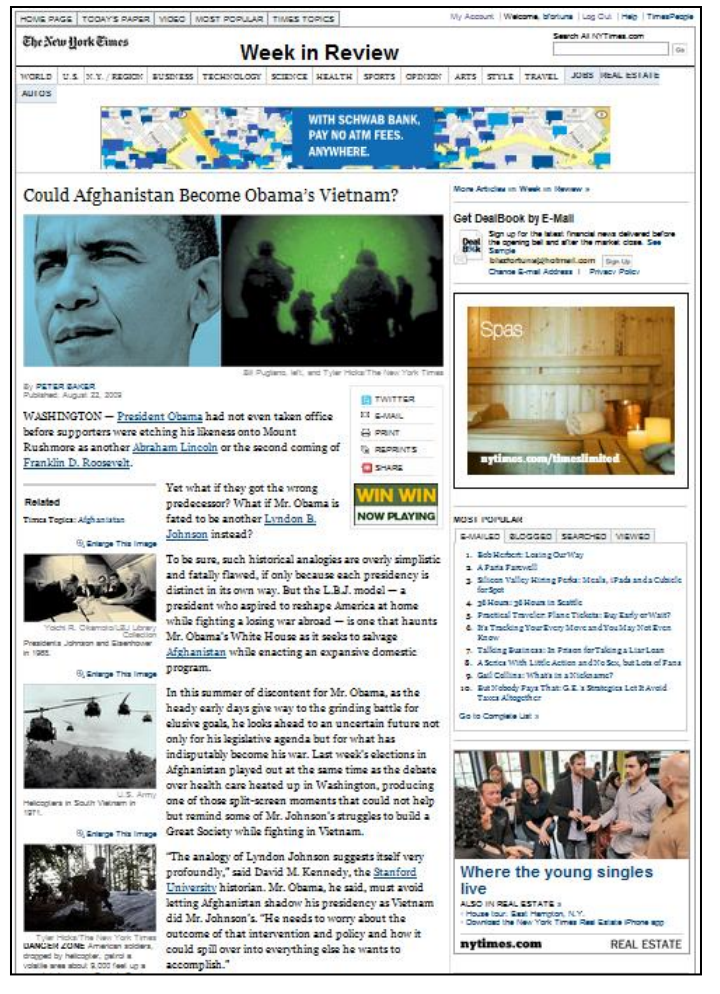

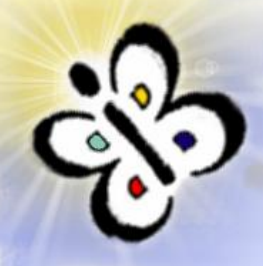

### **User Data**

- Provided only for registered users
	- ~20% unique users in our case
	- Can generalize to all using machine learning  $\bullet$
- Each registered users described with:
	- **Gender**
	- **Year of birth**
	- **Household income**  $\bigodot$
- Noisy

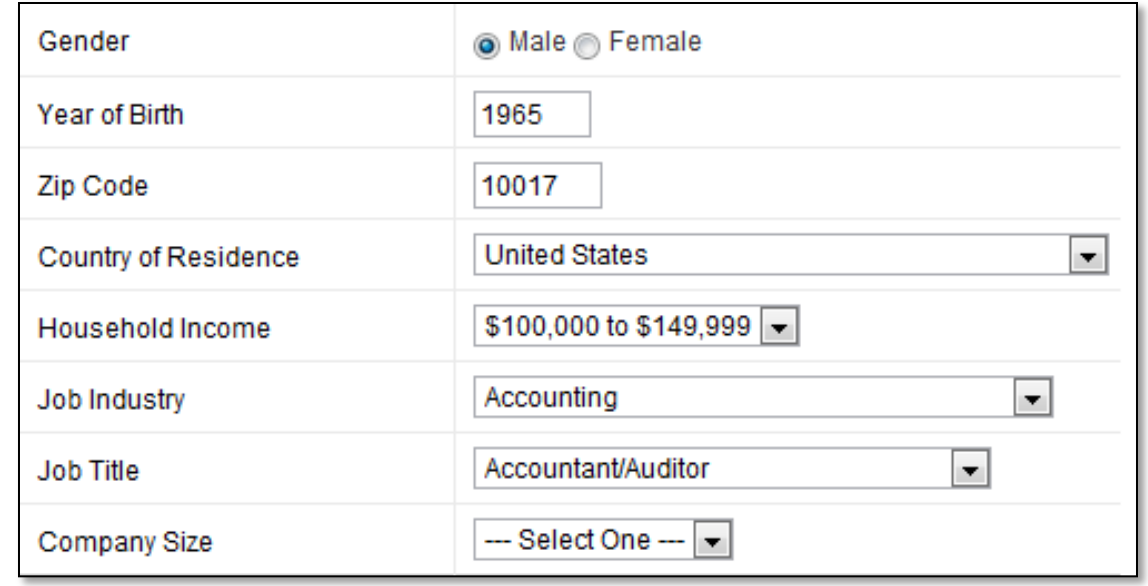

# **User Segment**

ailab.ijs.si

### User segment:

Subset of website visitors sharing some common characteristics

• Example:

…

- [Gender = Male]
- [Age ≥ 40]
- [Referring domain  $=$  facebook.com]
- $\bullet$  [Requested page topic = Travel]

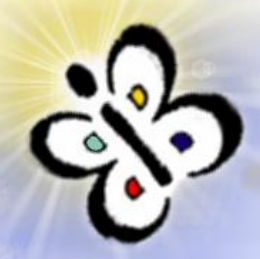

# **Defining Segments**

• Must be simple enough so it can be used by domain experts

### **Our solution**

- Index all users using inverted index
- Segment definition equals faceted search query over users
- Ad-hoc segment definitions

### Indexed fields:

- Domain
- •Sub-domain
- •Page URL
- Page Meta Tags Date
- •Page Title
- •Page Content
- Named Entities
- Referring Search Income Term •Age
- Referring Domain Gender
- Referring URL
- Country (from IP)
- •State (from IP)
- City (from IP)
- 
- Day of the Week
	- Hour of the day
	- User Agent

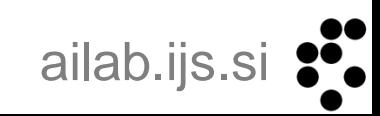

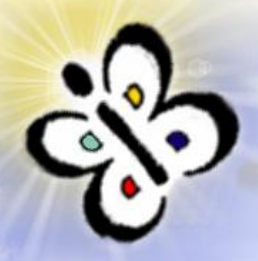

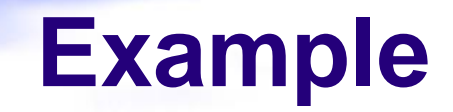

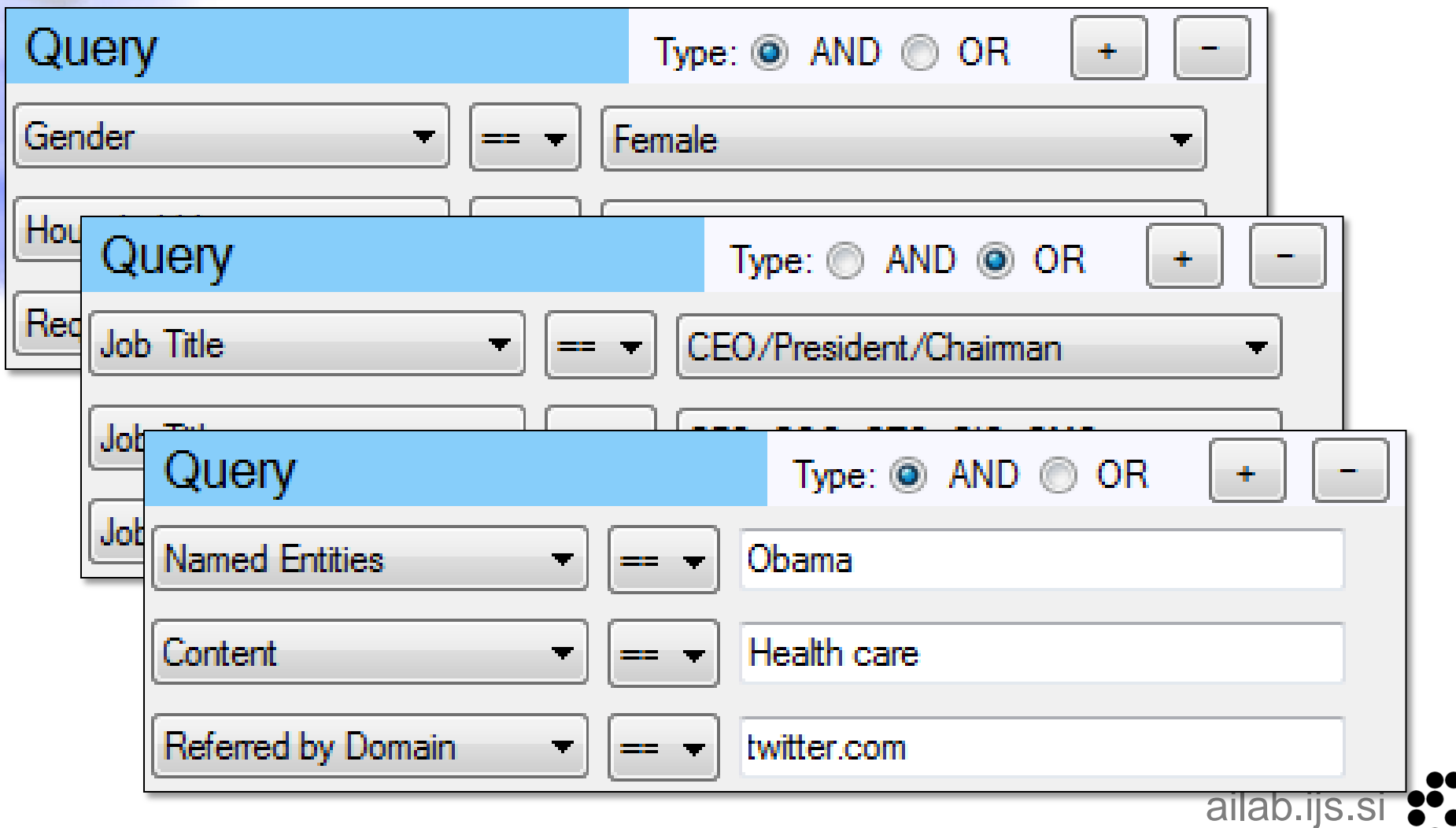

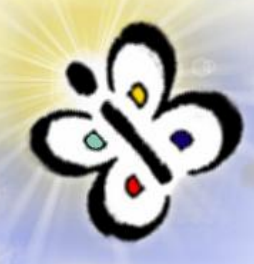

# **User Modeling**

- Feature space
	- Extracted from subset of fields
	- Using vector space model  $\color{red}\Theta$
	- Vector elements for each field are normalized
- Training set
	- One visit  $=$  one vector
	- One user  $=$  a centroid of all his/her visits
	- Users from the segment form positive class  $\color{red}\Theta$
	- Sample of other users form negative class  $\color{red}\bullet$
- Classification algorithm
	- Support Vector Machine  $\color{green}\bullet$
	- Good dealing with high dimensional data  $\color{green}\bullet$
	- Linear kernel  $\bigodot$
	- Stochastic gradient descent
		- Good for sampling

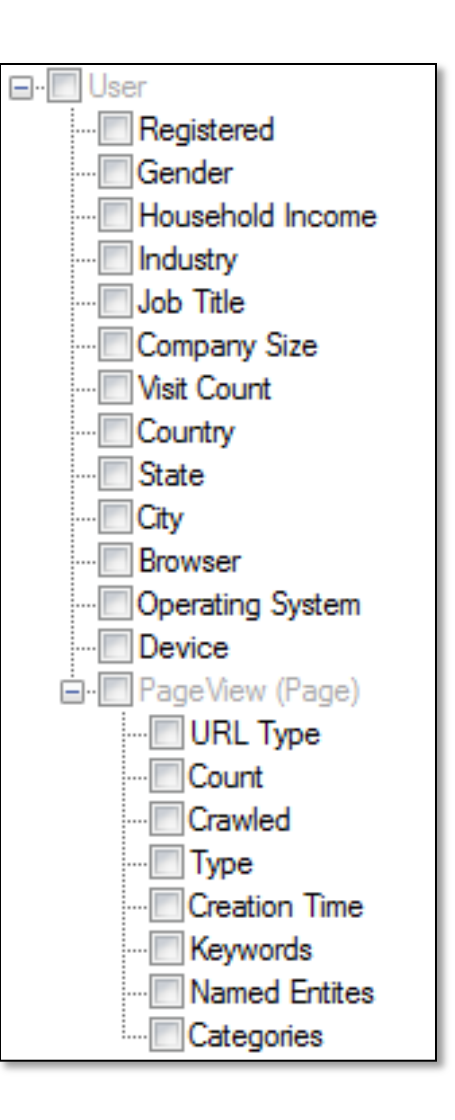

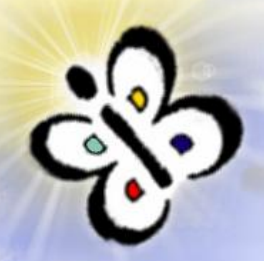

# **Segment visualization**

- Using SVM for feature selection
- Visualize a segment by displaying keywords significant for correct classification
- Useful information for the website editors

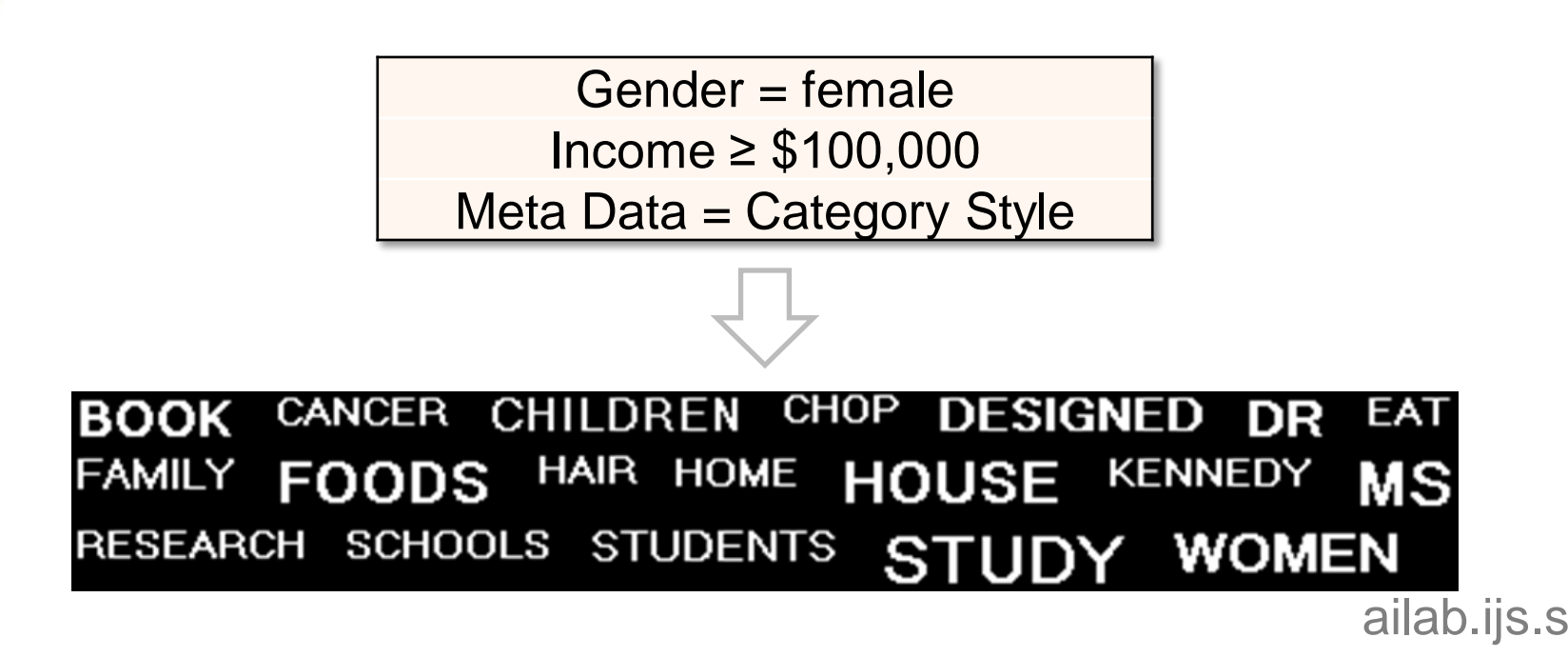

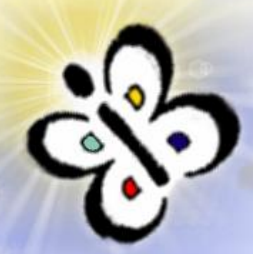

# **Experimental setting**

- Real-world dataset from a major news publishing website  $\bullet$ 
	- 5 million daily users, 1 million registered
- Tested prediction of three demographic dimensions:  $\bullet$ 
	- Gender, Age, Income
- Three user groups based on the number of visits:
	- ≥2, ≥10, ≥50  $\bullet$
- Evaluation:  $\bullet$ 
	- Break Even Point (BEP)
	- 10-fold cross validation  $\bullet$

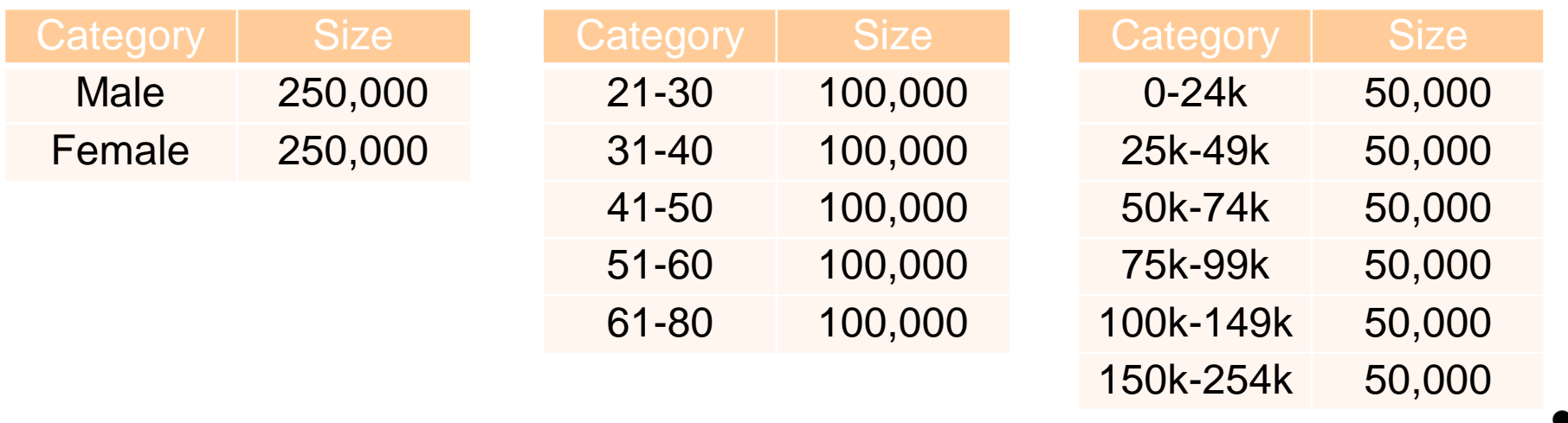

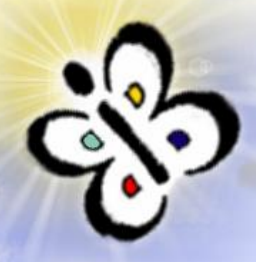

# **Combining Features**

- **Context** features that can be obtained from access logs, such as time, referring page, location and device.
- **Content features**:
	- **Text Features**  keywords extracted from the articles
	- **Named Entities** automatically extracted named entities
	- **All Metadata** –assigned to the article by the authors and editors
		- byline; topics; main keywords; people, organization and countries mentioned in the article; publish date.
- **All Content** combination of text features, named entities and metadata features.
- **All Features** combination of all above features.

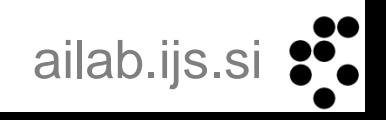

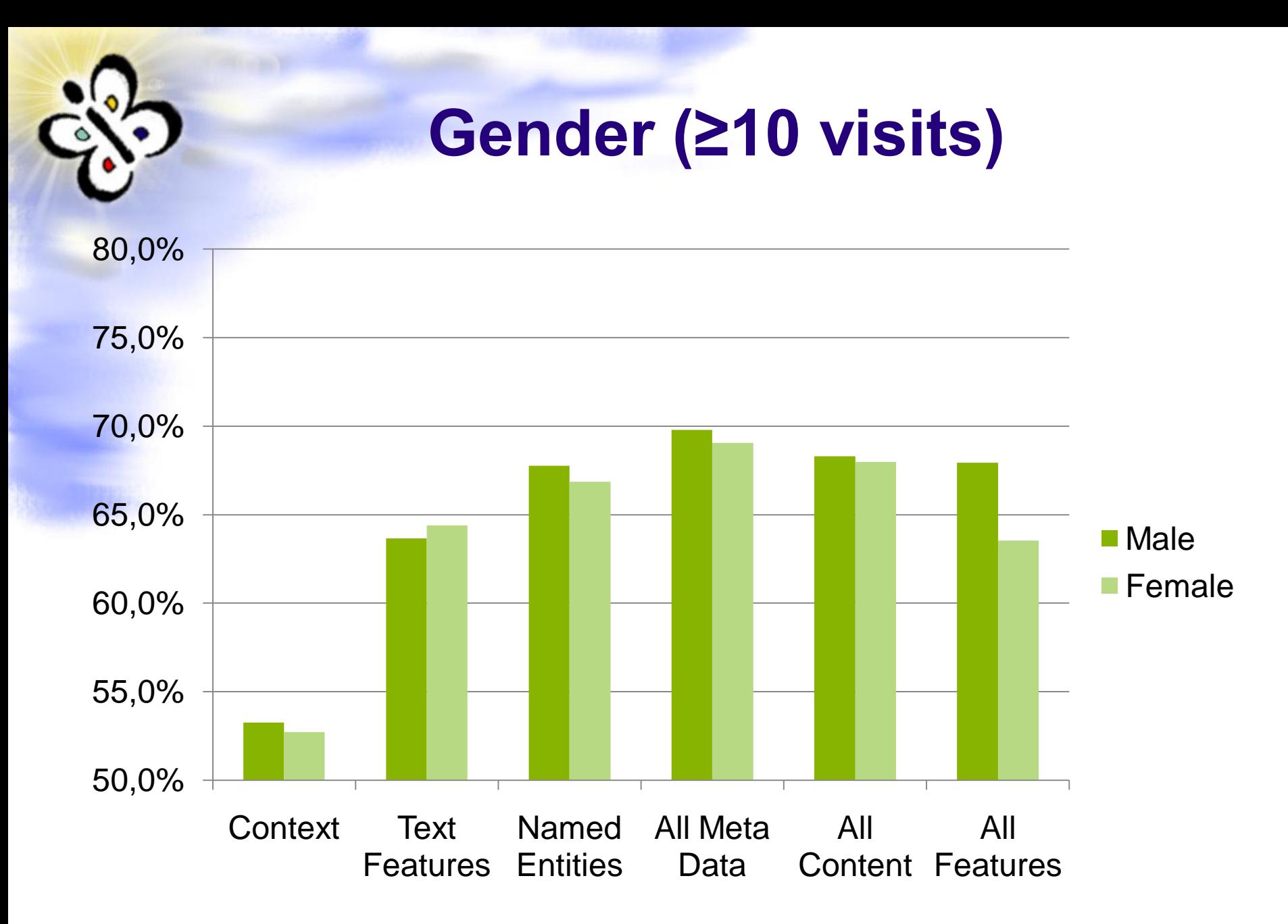

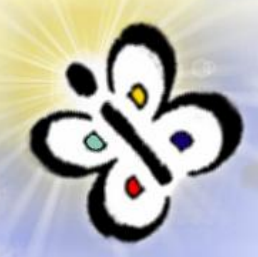

**Gender**

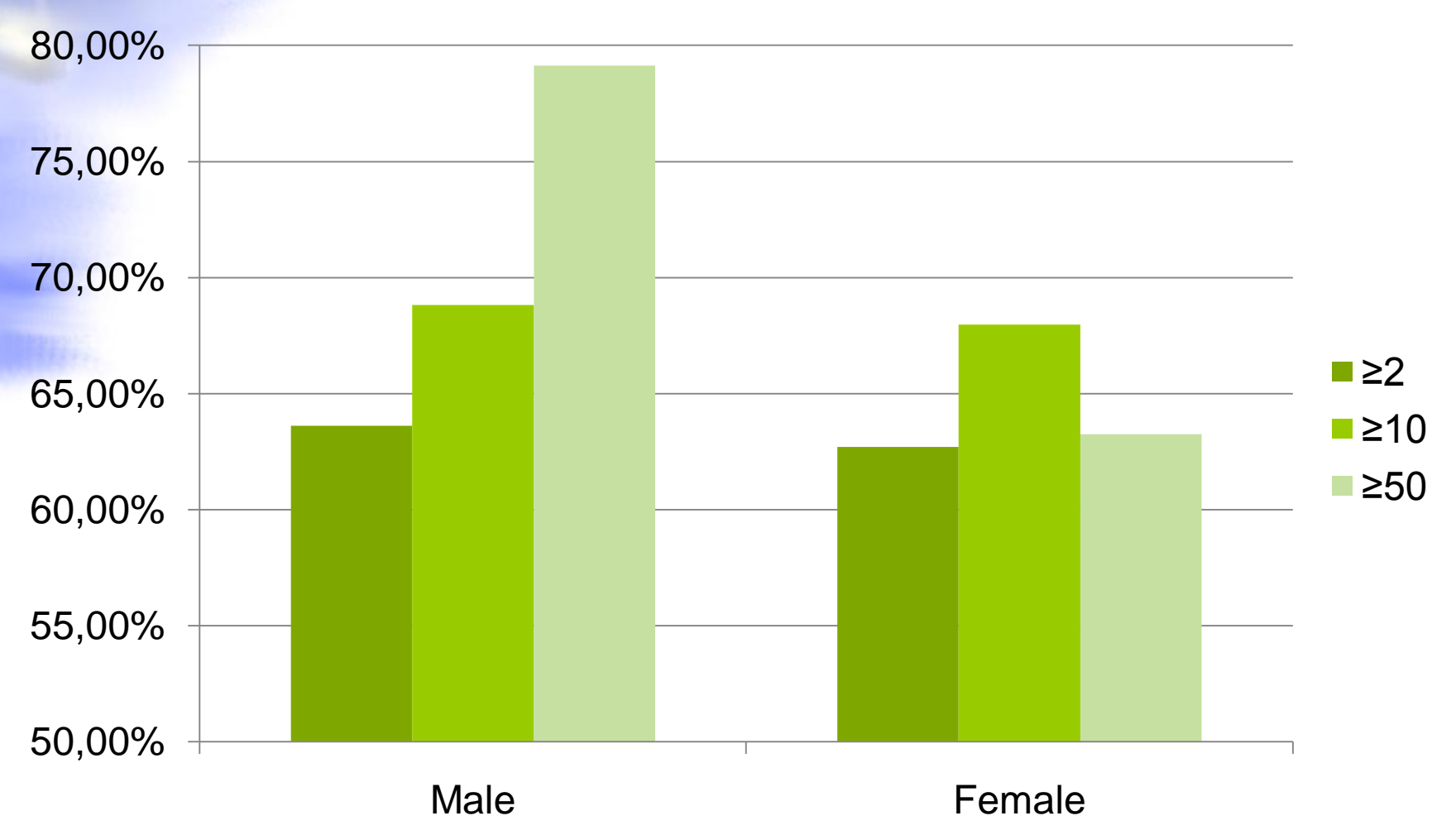

 $\sum_{i=1}^{n}$ ailab.ijs.si

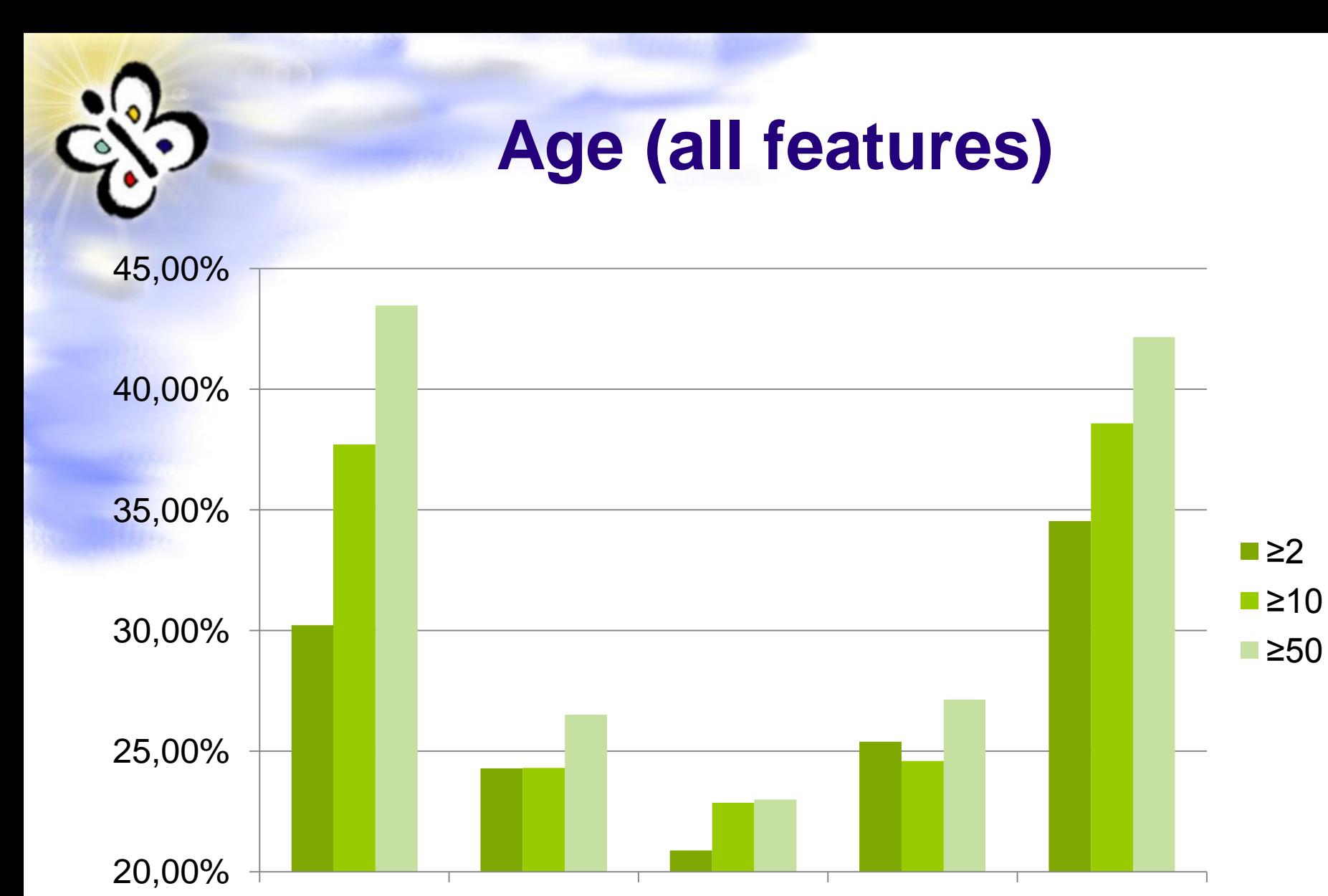

21-30 31-40 41-50 51-60 61-80

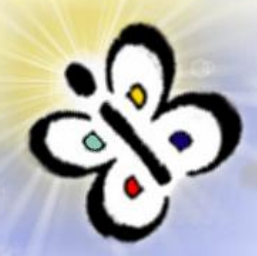

**Age (≥10 visits)**

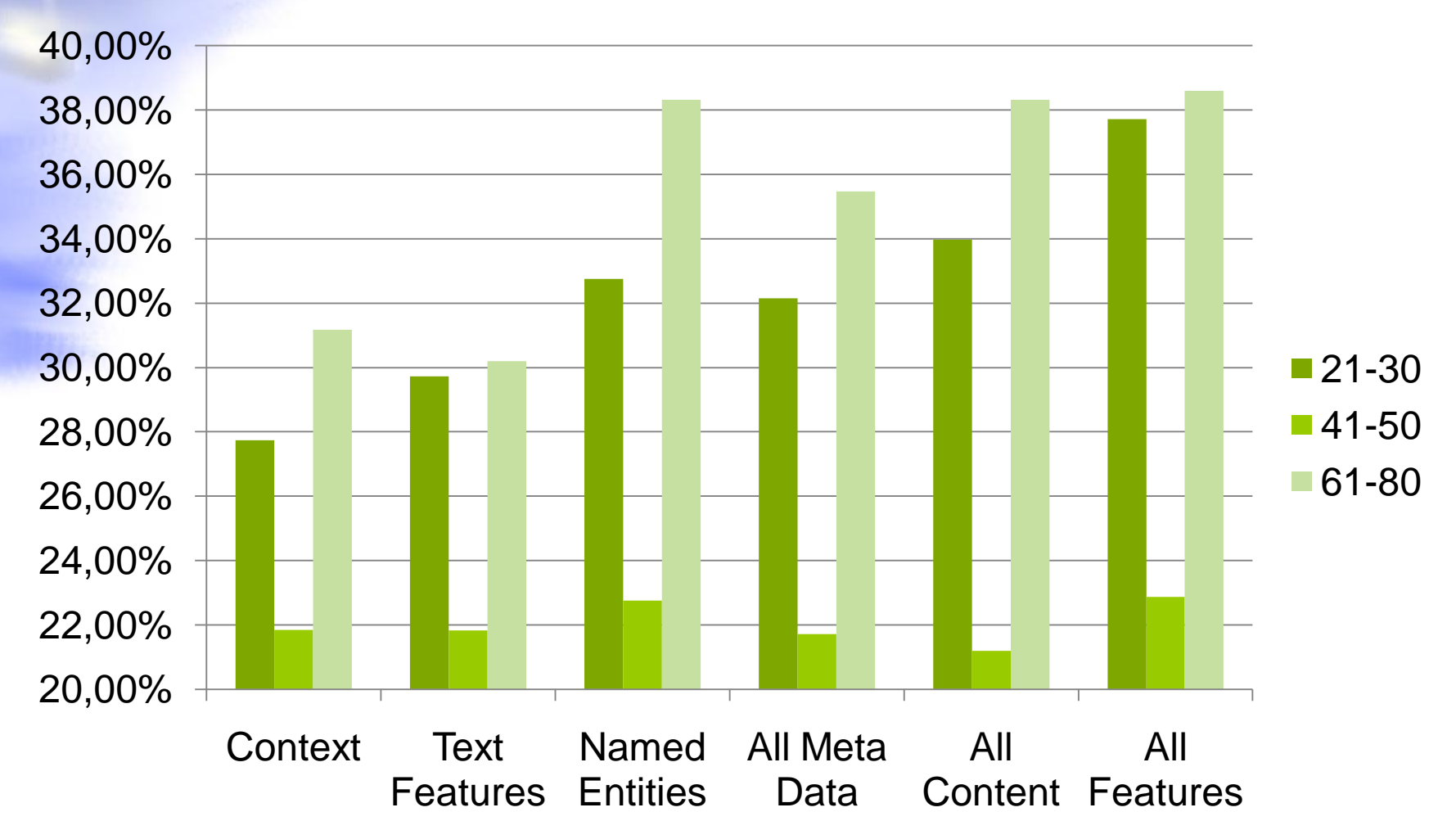

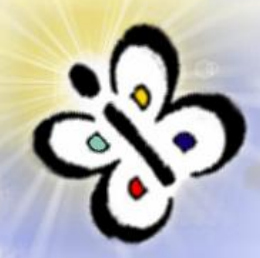

## **Income (≥10 visits)**

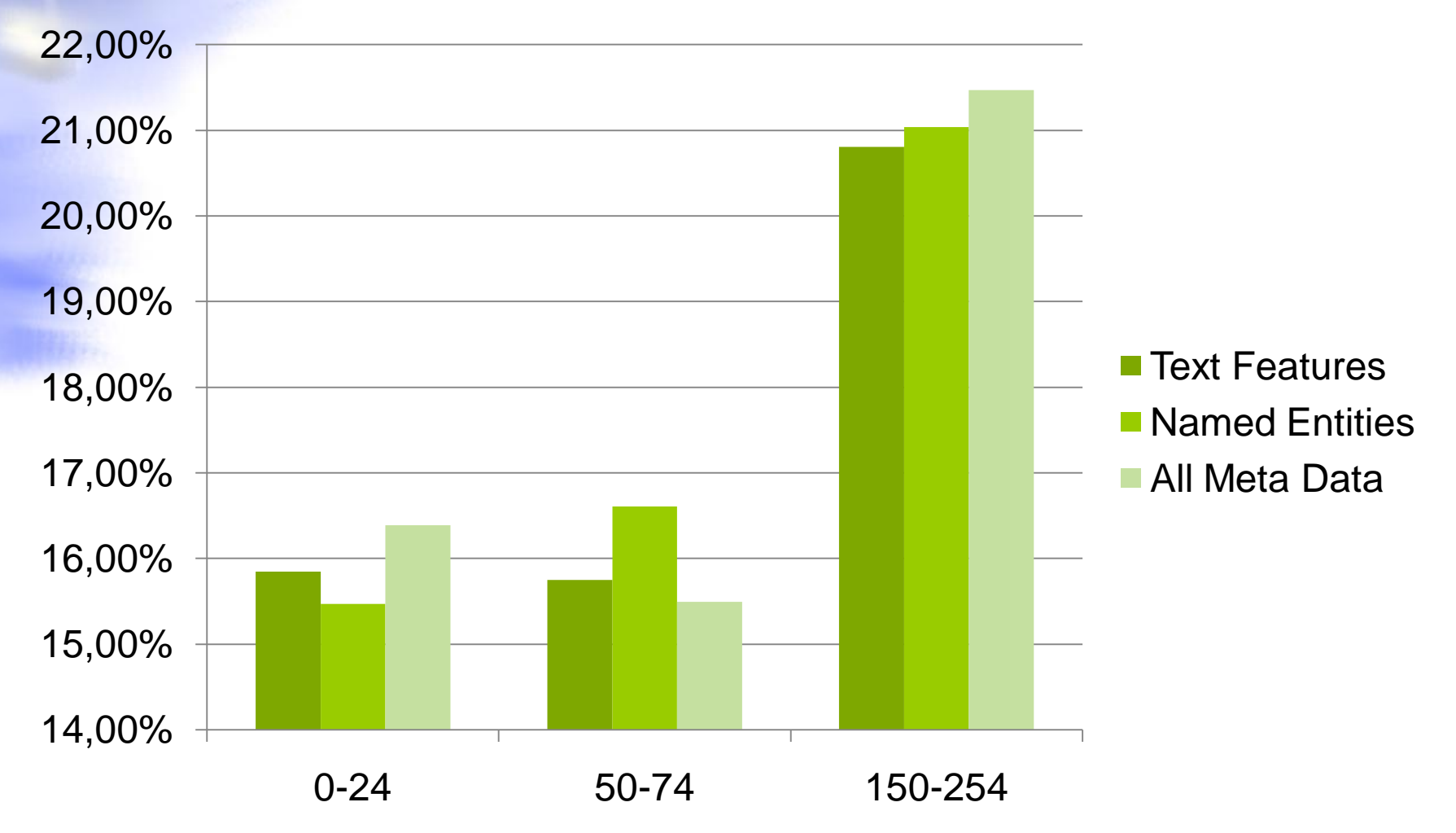

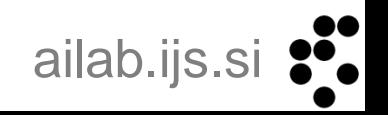

# **Conclusions**

- Modeling user segments
	- **User friendly way to define complex segments**
- Combining several data sources • Usage logs, content and semantics
- Tomorrow (related work): **SemSearch** – "Learning to Rank for Semantic Search" Using Wikipedia usage data for ranking in RDF datasets **LDOW** – "Automatically Annotating Text with Linked Open Data"

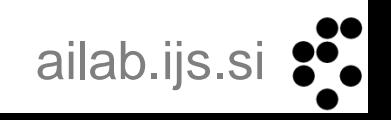

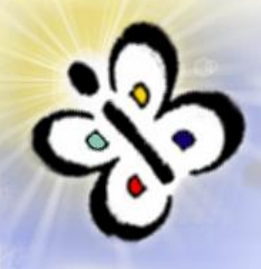

## **Thank you**

### • Questions?

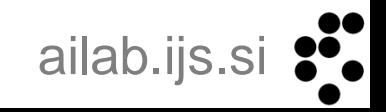